## **Friuli Web Solutions**

## **Personalizzazione delle funzioni disponibili**

Il sottomenu "Menu Utenti" permette la presonalizzazione delle funzioni disponibili ad un singolo utente:

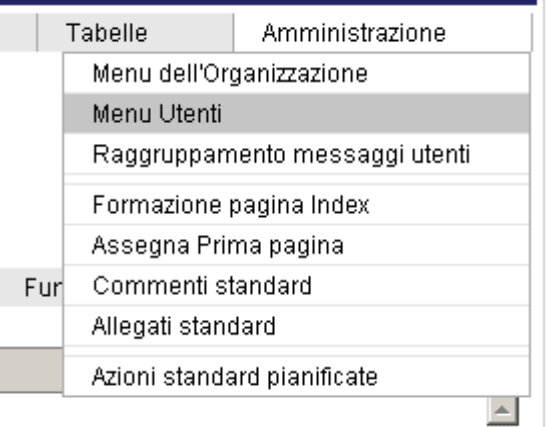

Selezionando il nome dell'utente e con il doppio click, viene automaticamente assegnato il gruppo utenti selezionato all'accettazione.

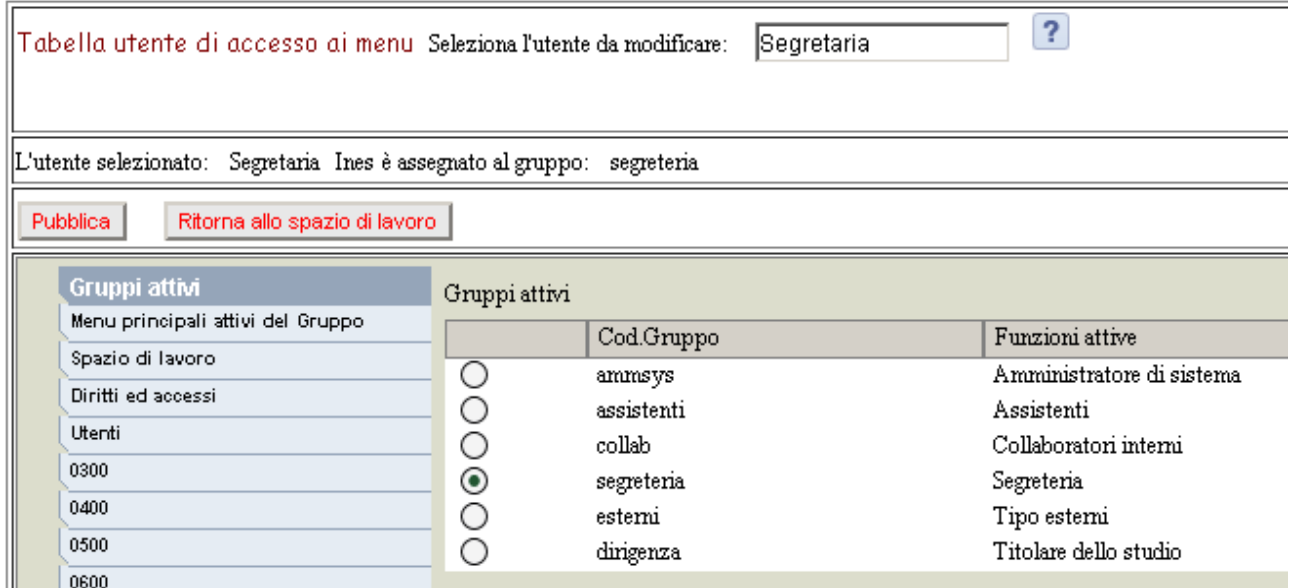

Ora è possible selezionare i menu ed i sottomenu per quell'utente. Vengono evidenziati i dati dell'Organizzazione selezionati nella Lezione2. Il tasto "Pubblica" rende effettive le scelte eseguite.